## タフレットモード 切り替えについて

Q.タブレットをキーボードから外したら、タブレットモードから戻らなくなってしまった。

テスクトップ画面に戻るにどうしたらいいか?

**→ A. テスクトップ画面に戻らなくなるのは、** 

「タフレットモードに切り替えますか?」に「はい」とこたえたから!

【通常の画面(デスクトップ)に戻る方法】

①キーボードに差し込み、「タブレットモードを終了しますか?」に「はい」と

こたえる!

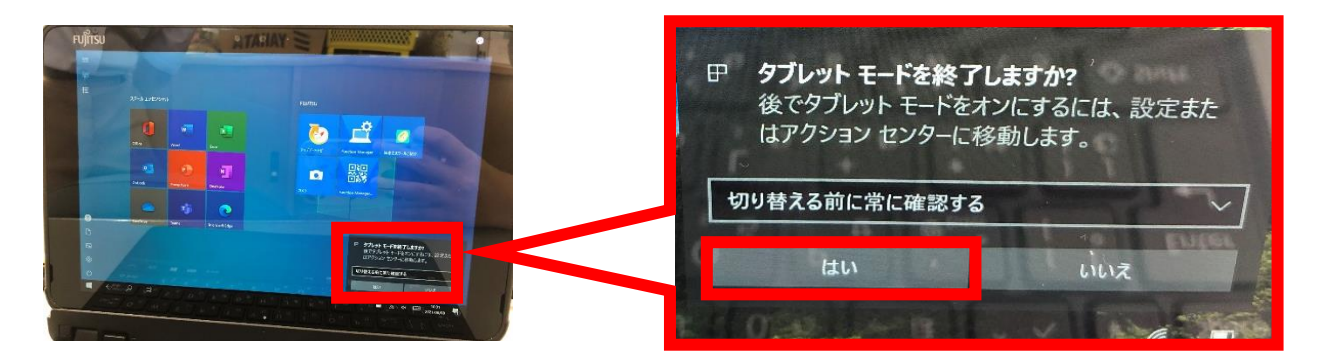

②スタートをクリックする ! →テスクトップに戻ります !

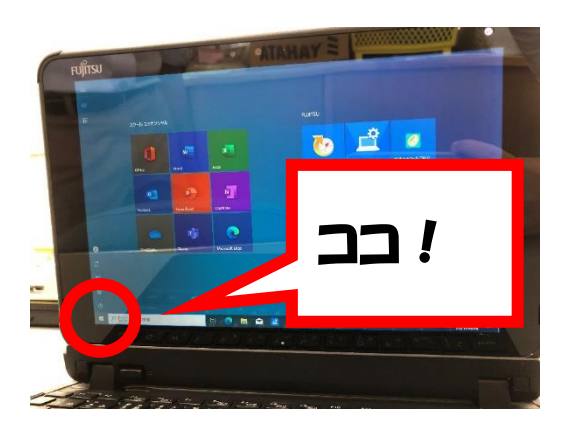

【タブレットモードに切り替わらないようにする方法】

キーボードを抜いた時に出てくる、

「タフレットモードに切り替えますか?」に「いいえ」と答える!

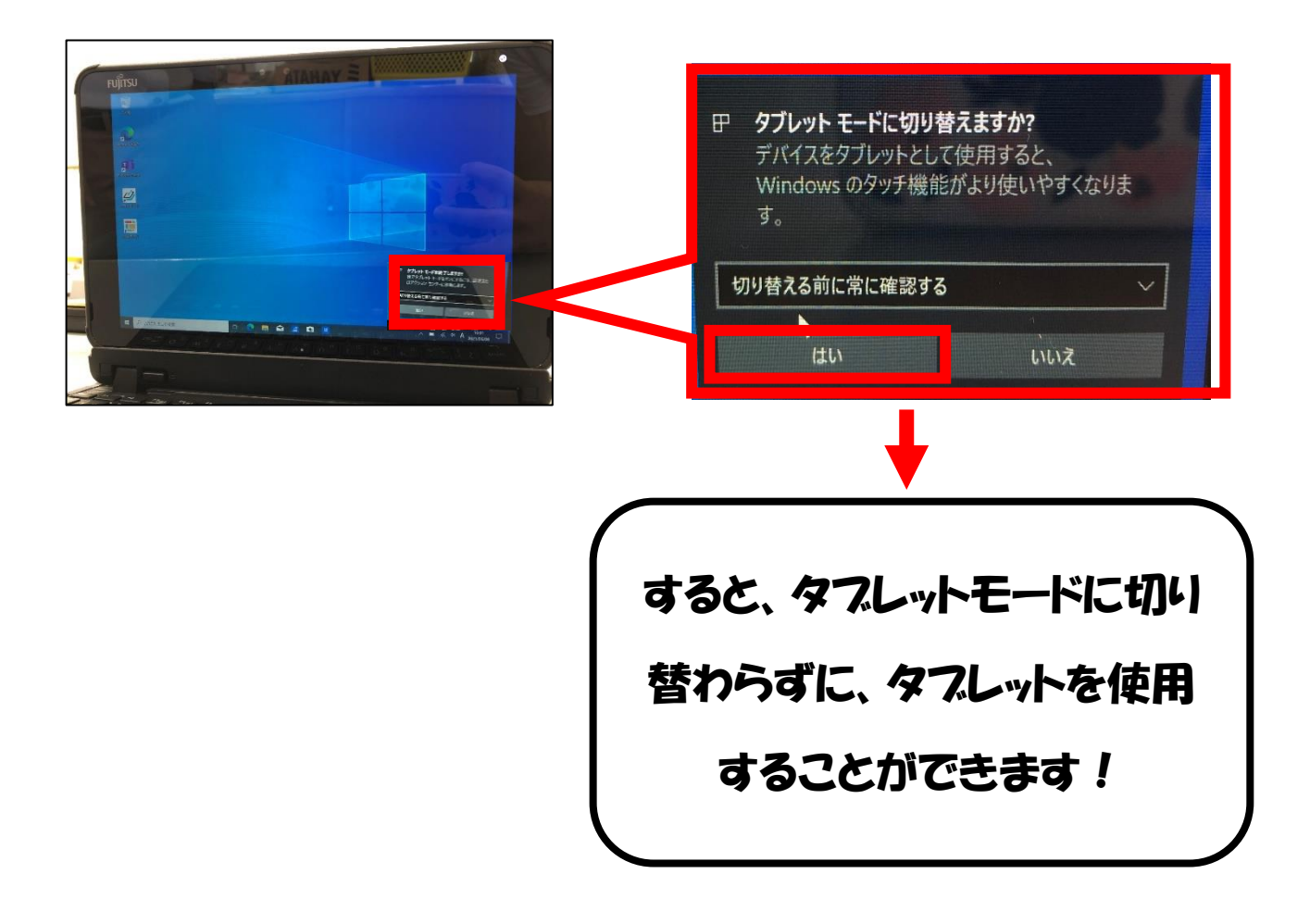